# XML API

# SMS GATEWAY

 Issue 2.0 Dec 2016

#### **INTRODUCTION**

The XML API allows sending SMS through XML queries to our SMS Gateway. The SMS Gateway can be used for sending following types of SMS.

- Text SMS
	- o Short: Up to 160 Characters
	- o Long: Up to 1071 Characters
- Flash SMS
- Unicode SMS

To send messages using the XML API, a client has to use POST/GET Method.

#### **TERMINOLOGY**

**param\_name** denotes a parameter in a XML request

#### **GLOSSARY**

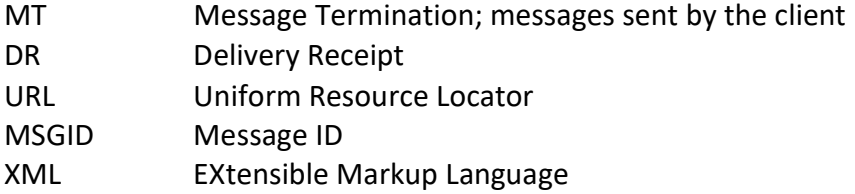

#### **INTRODUCTION**

The basic parameters required are *ph* and *text*, which refer to the destination address and content of the message respectively.

Each message returns either a unique identifier in the form of a Message ID (MSGID) OR an error code. The Message ID identifies a message uniquely in our system and can be used to track and monitor any given message if required. The MSGID is returned after each post.

### API:

### http://IP\_Address/xml.php?data=\$XML\_data

#### Parameters

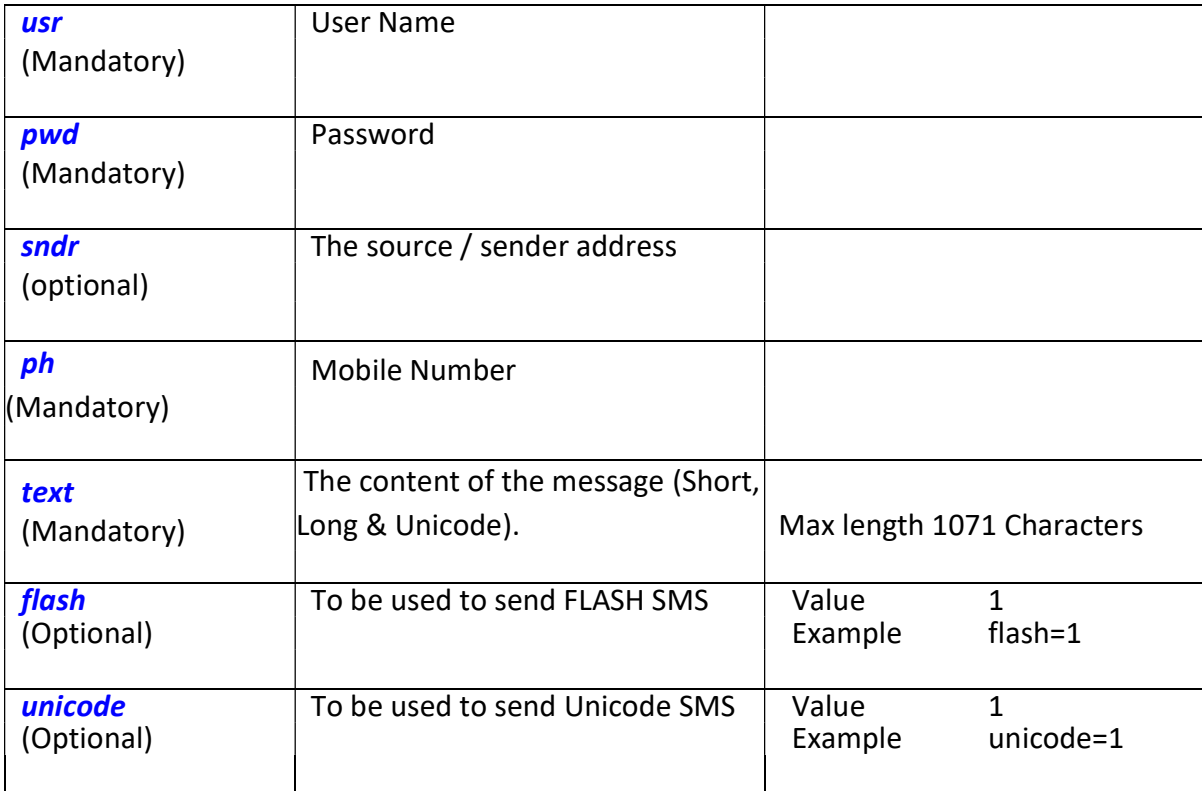

#### Text/Unicode SMS

<MESSAGE VER='1.0'><usr='xxxxx' pwd='xxxxxx'/><SMS text='Test SMS' ID='1'><ADDRESS FROM='ALERTS' TO='9XXXXXXXXX' SEQ='407360'/><ADDRESS FROM='ALERTS' TO='9XXXXXXXX' SEQ='407361'/>/><ADDRESS FROM='ALERTS' TO='9XXXXXXXX' SEQ='407362'/>/><ADDRESS FROM='ALERTS' TO='9XXXXXXXX' SEQ='407363'/>/><ADDRESS FROM='ALERTS' TO='9XXXXXXXX' SEQ='407364'/></SMS></MESSAGE>

#### Flash SMS

<MESSAGE VER='1.0'><usr='xxxxx' pwd='xxxxxx'/><SMS text='Test SMS' ID='1' flash='1'><ADDRESS FROM='ALERTS' TO='9XXXXXXXXX' SEQ='407360'/><ADDRESS FROM='ALERTS' TO='9XXXXXXXX' SEQ='407361'/>/><ADDRESS FROM='ALERTS' TO='9XXXXXXXX' SEQ='407362'/>/><ADDRESS FROM='ALERTS' TO='9XXXXXXXX' SEQ='407363'/>/><ADDRESS FROM='ALERTS' TO='9XXXXXXXX' SEQ='407364'/></SMS></MESSAGE>

#### unicode SMS

<MESSAGE VER='1.0'><usr='xxxxx' pwd='xxxxxx'/><SMS text='Test SMS' ID='1' unicode='1'><ADDRESS FROM='ALERTS' TO='9XXXXXXXXX' SEQ='407360'/><ADDRESS FROM='ALERTS' TO='9XXXXXXXX' SEQ='407361'/>/><ADDRESS FROM='ALERTS' TO='9XXXXXXXX' SEQ='407362'/>/><ADDRESS FROM='ALERTS' TO='9XXXXXXXX' SEQ='407363'/>/><ADDRESS FROM='ALERTS' TO='9XXXXXXXX' SEQ='407364'/></SMS></MESSAGE>

#### Response/Message Id Format:

For the above request the following response will be provided:

<MESSAGEACK> <SUCCESS ID=1 Msgid=304219 SEQ=407360/> <SUCCESS ID=1 Msgid=304227 SEQ=407368/> <SUCCESS ID=1 Msgid=304228 SEQ=407369/> </MESSAGEACK>

#### ERROR Description:

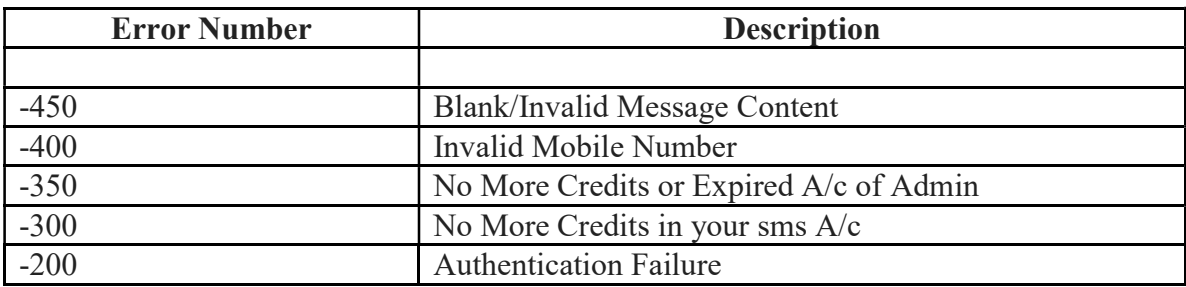

#### MESSAGE PARAMETERS IN DETAIL

#### 1. DESTINATION ADDRESS (ph)

SMS messages can be sent in the following formats:

- 9XXXXXXXXX 10 Digit Mobile
- 09XXXXXXXXX 11 Digit Mobile No. Starting with 0
- 919XXXXXXXXX 12 Digit Mobile Number. Starting with 91
- +919XXXXXXXXX 13 Digit Mobile Number. Starting with +91

#### 2. SOURCE ADDRESS (sender)

This source address (Sender ID) can only be 6 Digit Alphabetic without space and special characters.

#### EXTENDED GSM CHARACTERSET

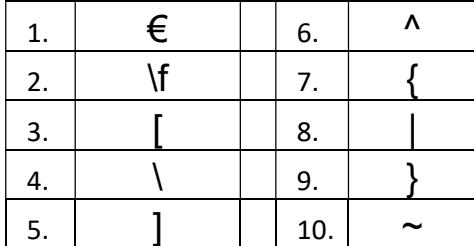

#### Note: Each of these character are equal to TWO (2) Characters

#### Message Size

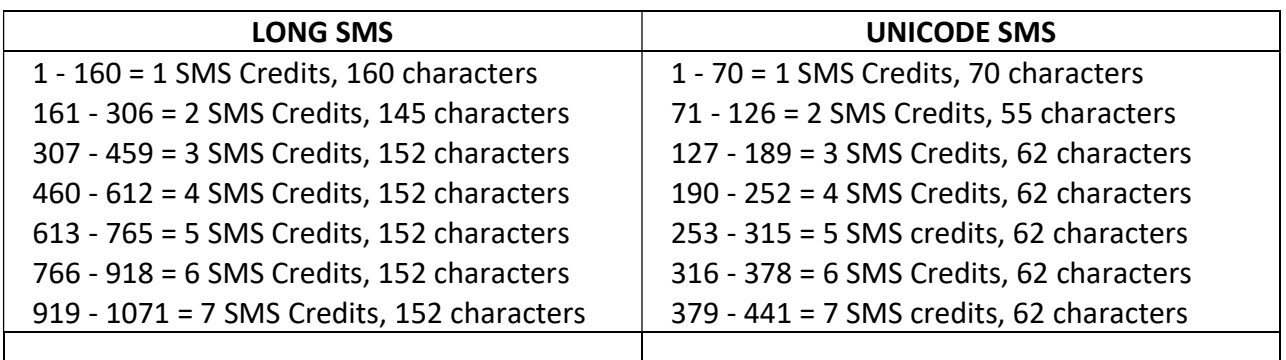

#### Note:

- In case of Long SMS:
	- $\circ$  1<sup>st</sup> Message = 160 Characters
	- $\circ$  2<sup>nd</sup> Message = 145 Characters
	- o And rest All Message are of 152 Characters
- In case of Unicode SMS
	- $\circ$  1<sup>st</sup> Message = 70 Characters
	- $\circ$  2<sup>nd</sup> Message = 55 Characters
	- o And rest All Message are of 62 Characters

## Reports

Getting SMS reports are also as important as sending SMS. We have presently two mode of getting reports.

#### DLR API:

http://IP\_Address/unified\_dlr.php?usr=xxx&pwd=xxxxxx&type=xml

#### Past Day Reports of the Current Month

http://IP\_Address/unified\_dlr.php?usr=xxxx&pwd=<pass>&type=xml&day=XX&mn=XX& yr=XXXX

Where  $day = Date$  mn = Month  $yr = Year$ 

It's easy and user friendly as user have just have to open session and reports will flow in batch of 1000.

#### MESSAGE PARAMETERS

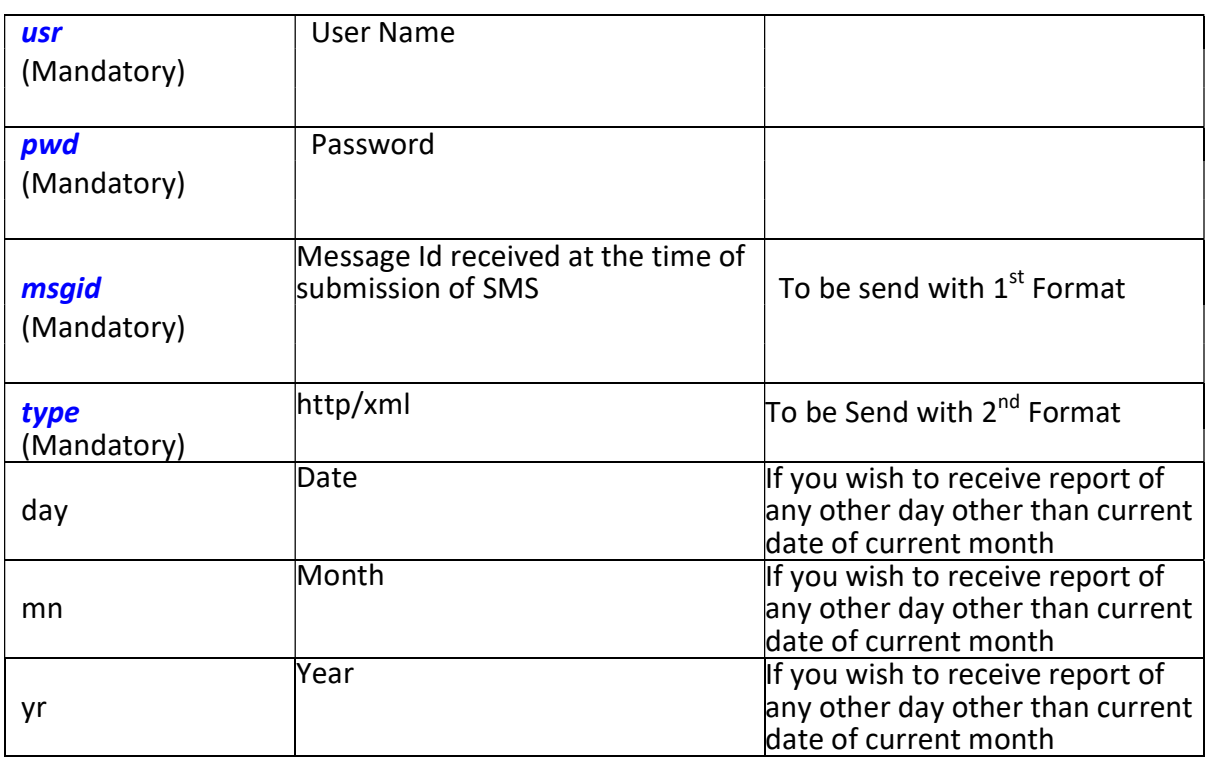

#### Http Format:

id:27369 sub:000 dlvrd:000 submit date:141208090227 done date:141208090233 stat:DELIVRD err:DELIVRD text: id:27376 sub:000 dlvrd:000 submit date:141208090233 done date:141208090239 stat:DELIVRD err:DELIVRD text: id:256164 sub:000 dlvrd:000 submit date:141208154359 done date:141208154404 stat:DELIVRD err:DELIVRD text: id:271441 sub:000 dlvrd:000 submit date:141208164033 done date:141208164037 stat:DELIVRD err:DELIVRD text: id:296645 sub:000 dlvrd:000 submit date:141208191228 done date:141208191232 stat:DELIVRD err:DELIVRD text: id:23478 sub:000 dlvrd:000 submit date:141208164110 done date:141208164116 stat:DELIVRD err:DELIVRD text: id:23478 sub:000 dlvrd:000 submit date:141208164116 done date:141208164122 stat:DELIVRD err:DELIVRD text:

#### XML Format:

<report><id:27369 sub:000 dlvrd:000 submit date:141208090227 done date:141208090233 stat:DELIVRD err:DELIVRD text:><id:27376 sub:000 dlvrd:000 submit date:141208090233 done date:141208090239 stat:DELIVRD err:DELIVRD text:><id:256164 sub:000 dlvrd:000 submit date:141208154359 done date:141208154404 stat:DELIVRD err:DELIVRD text:><id:271441 sub:000 dlvrd:000 submit date:141208164033 done date:141208164037 stat:DELIVRD err:DELIVRD text:><id:296645 sub:000 dlvrd:000 submit date:141208191228 done date:141208191232 stat:DELIVRD err:DELIVRD text:></report>

## Reports Parameter Description:

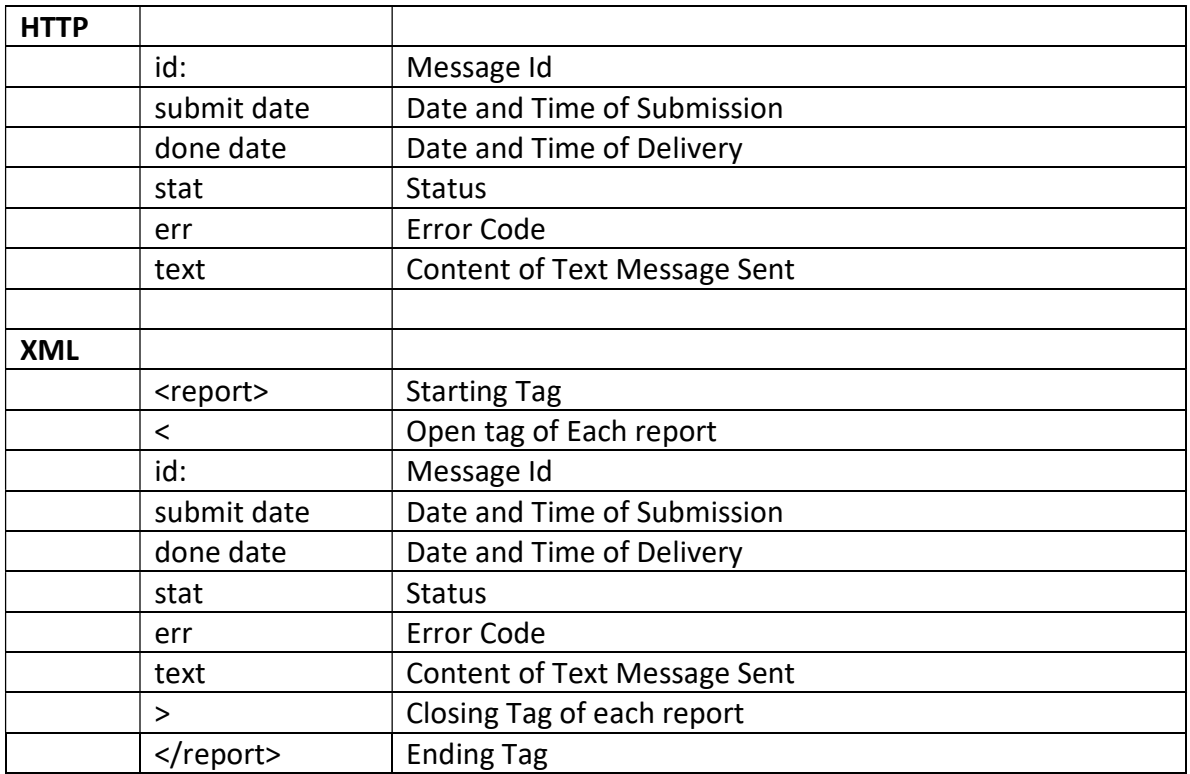